**Switch Crack (2022)**

# [Download](http://evacdir.com/demoralize.amistad/U3dpdGNoU3d/ione/ZG93bmxvYWR8R1MyTVhWeGMzeDhNVFkxTkRVMU9UY3dNbng4TWpVM05IeDhLRTBwSUhKbFlXUXRZbXh2WnlCYlJtRnpkQ0JIUlU1ZA/pancake.)

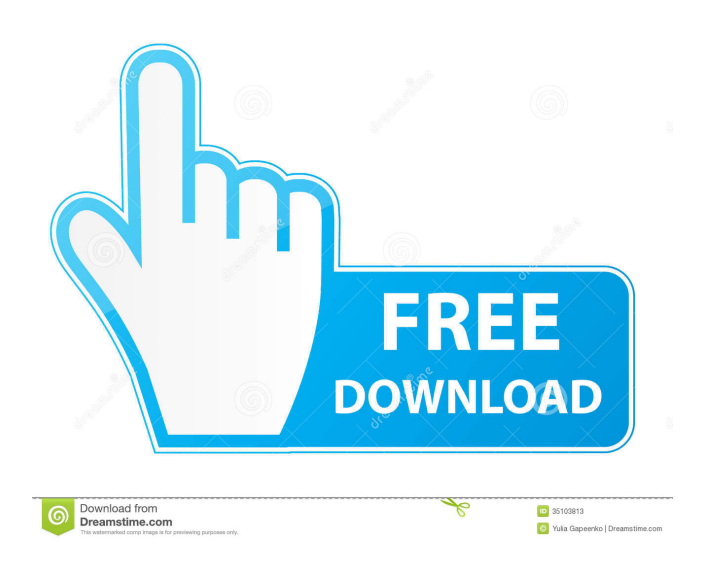

## **Switch With Key [Win/Mac]**

\* iagileload test center \* test automation using iagileload test center \* iagileload test center on google code \* iagileload test center api \* iagileload test center issue \* what is iagileload \* iagileload dev \* iagileload pm \* iagileload pm developer \* iagileload platform \* iagileload test center application \* iagileload test center Fluxoground adds predictive content optimization (PCO) and real-time contextual detection to automated quality management. Fluxoground with iagileload Test Center platform is a test automation solution developed to help you analyze and diagnose problems in web applications under test (WAsUT). The application is automatically capturing your business processes and detecting anomalies in real time through a topological and threshold analysis. This solution is easy to implement and uses any API. Switch Activation Code Description: \* iagileload test center \* test automation using iagileload test center \* iagileload test center on google code \* iagileload test center api \* iagileload test center issue \* what is iagileload \* iagileload dev \* iagileload pm \* iagileload pm developer \* iagileload platform \* iagileload test center application \* iagileload test center iagileload Test Center platform is an Automated Quality Management (AQM) solution for you to capture your business processes and detect anomalies in real time. This application is automatically capturing your business processes and is detecting anomalies in real time through a topological and threshold analysis. This solution is easy to implement and uses any API. Switch Cracked Version Description: \* iagileload test center \* test automation using iagileload test center \* iagileload test center on google code \* iagileload test center api \* iagileload test center issue \* what is iagileload \* iagileload dev \* iagileload pm \* iagileload pm developer \* iagileload platform \* iagileload test center application \* iagileload test center iagileload Test Center platform is an Automated Quality Management (AQM) solution for you to capture your business processes and detect anomalies in real time

#### **Switch (April-2022)**

KeyMacro enables you to activate macro actions by typing a combination of keys rather than pressing a button. You can select the keys that you want to be used as keys for macros, or define your own keyboard keys that can be used for macros. It can create, edit, and run macros for Windows, Linux, and Mac. The included K-Macro Editor enables you to manage, create, edit, and run macros for Windows, Linux, and Mac. KeyMacro is a keyboard mapping utility that enables you to assign actions or commands to be executed by pressing combinations of keys. You can select the keys that you want to be used as keys for macros, or define your own keyboard keys that can be used for macros. KeyMacro enables you to activate macro actions by typing a combination of keys rather than pressing a button. You can select the keys that you want to be used as keys for macros, or define your own keyboard keys that can be used for macros. Samples Available in download: KeyMacro Developer's Descriptions: KeyMacro Keyboard Macro Management Tool can be used to activate macros by pressing combinations of keys. It can create, edit, and run macros for Windows, Linux, and Mac. The included K-Macro Editor enables you to manage, create, edit, and run macros for Windows, Linux, and Mac. KeyMacro can save macros to a local file and/or remote servers. KeyMacro automatically loads macros from a local file or from a remote server when the program is started. KeyMacro can also make a local copy of macros that are stored in a remote server. KeyMacro allows you to create a local copy of macros that are stored in a remote server and save macros from a remote server to a local file. KeyMacro allows you to create macros from text files with a simple interface. KeyMacro can also be used for Windows, Linux, and Mac. KeyMacro works with a variety of hardware keyboards. KeyMacro allows you to use the same macro file to run macros for several different operating systems. KeyMacro allows you to share your macros with others. KeyMacro supports all major operating systems, including Windows, Linux, and Mac OS. KeyMacro Keyboard Macro Management Tool can be used to activate macros by pressing combinations of keys. It 1d6a3396d6

### **Switch Crack Free**

With Switch your favorite apps will stay at your disposal from any computer. You can decide where to place the dock and place it on any window. Now you can also launch applications from the Windows XP Start menu with Shift + F4, without having to right-click or open a specific folder to find the programs. 1. Just drag-and-drop applications from the Start menu to the dock to bring them to life. 2. To minimize the apps, press the ALT key. To maximize the apps, press the ALT key. 3. To toggle the dock on and off, press the ALT key. 4. You can choose whether to toggle the dock on and off if the application is already running. 5. The dock will be hidden automatically if the application is inactive. 6. The dock can be placed on any window. 7. The dock is managed in the tray area. 8. Select the desired window size. 9. Display the desired theme. 10. Set how long the dock stays on or off. 11. If you like you can set this application as the system default application for launching programs in the Start menu. 12. If you want to change the default keyboard shortcut for launching programs in the Start menu, you can do this in the "Application settings". What's New: - Added more languages (Polish, Czech, Danish, Norwegian, Swedish, Russian, Turkish and Ukrainian). - Added a new theme-name, theme-pack and a lot of language-pack translations. - Fixed a few minor bugs. - Improved the user-interface. - Improved the start-menusearch-function. - Added the right-mouse-menu to minimize or maximize the app. - Added a fullscreen togglefunction. - Added a dock option to hide the dock if the app is already running. - Added a dock option to hide the dock if the app is already running. With Switch your favorite apps will stay at your disposal from any computer. You can decide where to place the dock and place it on any window. Now you can also launch applications from the Windows XP Start menu with Shift + F4, without having to right-click or open a specific folder to find the programs. 1. Just drag-and-drop applications from the Start menu to the dock to bring them to life. 2. To minimize

#### **What's New In?**

## **System Requirements:**

Windows 10 and higher Mac OSX 10.9.5 and higher Contents show] Expand for Description The word "Caffeine" describes a tea drink created by a 3rd generation coffee shop called "Caffé Ad Libitum" which opened in the year 1906. Caffeine is now a popular additive to many products ranging from soda and coffee to energy drinks. You play as an employee of the Ad Libitum Coffee Shop who begins the day with a cup of Caffé, but encounters complications later in the

Related links:

<http://www.happytraveler.it/wp-content/uploads/2022/06/ellvinc.pdf> [https://biotechyou.com/wp-content/uploads/2022/06/Ten\\_Thumbs\\_Typing\\_Tutor.pdf](https://biotechyou.com/wp-content/uploads/2022/06/Ten_Thumbs_Typing_Tutor.pdf) <http://thebrothers.cl/?p=6183> <http://www.kotakenterprise.com/?p=39709> <http://yotop.ru/2022/06/07/blisserp-crack-activation-code-with-keygen-download-3264bit/> <https://kaushalmati.com/mgosoft-pcl-to-ps-sdk-license-key-for-pc/> <http://www.interprys.it/bullguard-premium-protection-crack-pc-windows-updated.html> <https://eleven11cpa.com/wp-content/uploads/2022/06/garlullr.pdf> <https://xn--80aagyardii6h.xn--p1ai/automatic-shutdown-crack-x64-updated-2022/> <https://www.madreandiscovery.org/fauna/checklists/checklist.php?clid=12204> <https://manevychi.com/systems-biology-simulation-core-library-crack-free-download-for-windows-latest/> <http://fams-rus.com/wp-content/uploads/2022/06/farrech.pdf> <https://viotera.com/?p=5621> <https://dawnintheworld.net/turtle-brushes-license-keygen-for-windows-2022-new/> <https://citywharf.cn/foo-channel-mixer-crack-incl-product-key-free-download-win-mac/> <https://acquire-business.com/wp-content/uploads/2022/06/merbea.pdf> [https://elycash.com/upload/files/2022/06/IXxN3C4AFlHVm9Lrv8eM\\_07\\_e1243612b5c48d792eefbb99b7919b](https://elycash.com/upload/files/2022/06/IXxN3C4AFlHVm9Lrv8eM_07_e1243612b5c48d792eefbb99b7919b89_file.pdf) [89\\_file.pdf](https://elycash.com/upload/files/2022/06/IXxN3C4AFlHVm9Lrv8eM_07_e1243612b5c48d792eefbb99b7919b89_file.pdf) [https://faithsorganics.com/wp-content/uploads/2022/06/WMI\\_Delphi\\_Code\\_Creator.pdf](https://faithsorganics.com/wp-content/uploads/2022/06/WMI_Delphi_Code_Creator.pdf) <https://myvideotoolbox.com/pagefour-1-70-crack-download-april-2022/> <http://8848pictures.com/visual-notes-crack-win-mac-latest/>